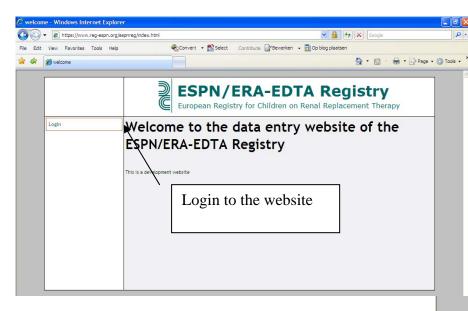

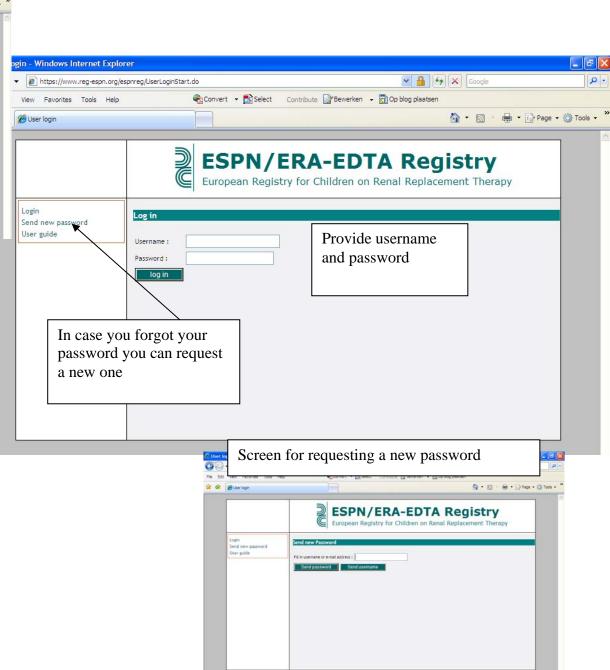

Overview screen

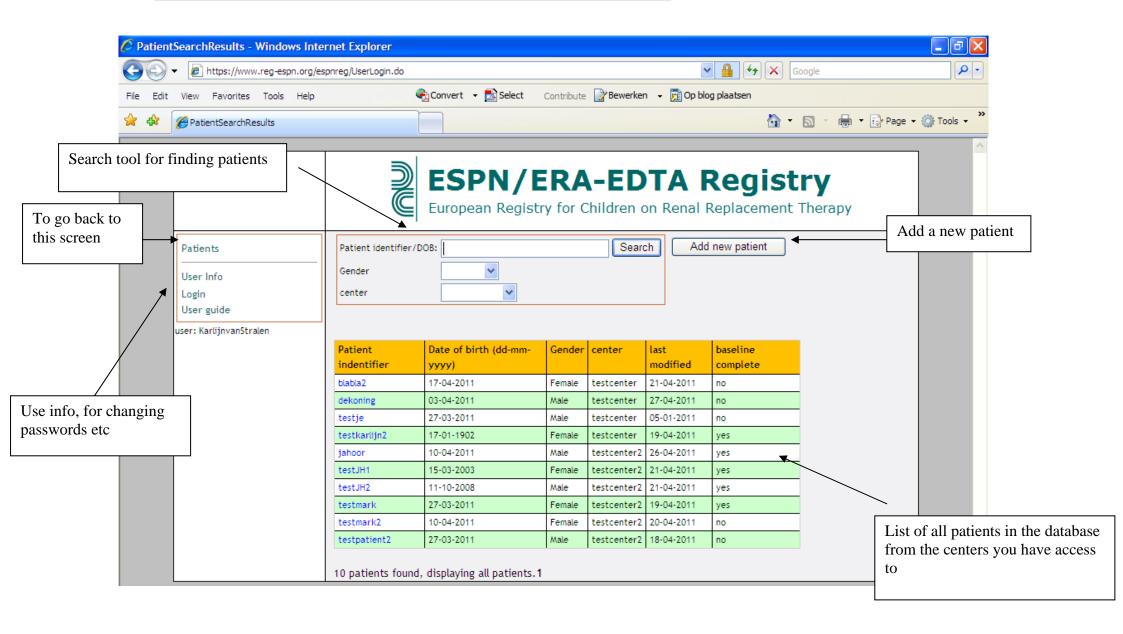

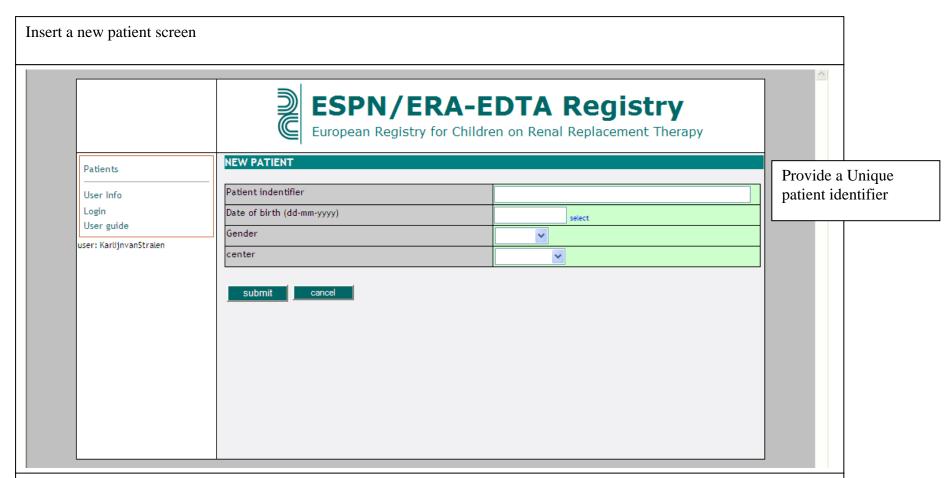

There will be notes if

- a patient identifier already exists (not possible to continue)
- a patient with a similar date of birth is already in the database (possible to continue)

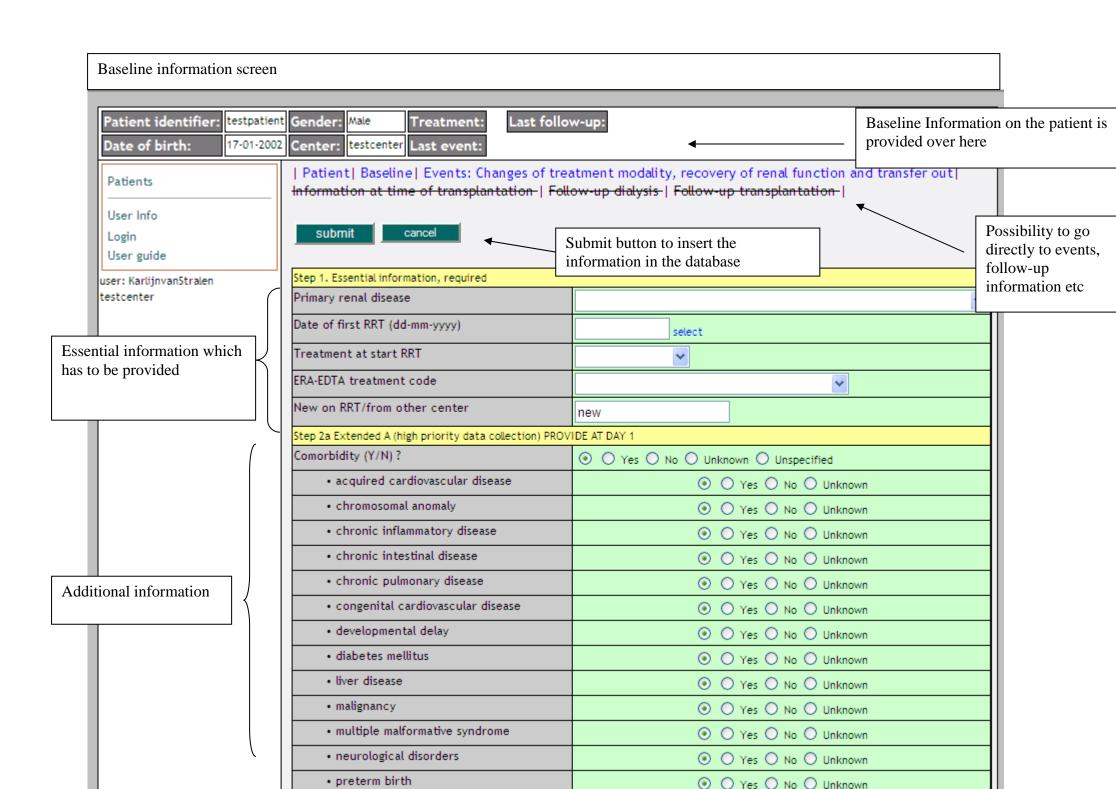

| Information at time of transplantation – if a patient has a transplantation, information at time of Tx is directly requested |                                                            |                                                                                                    |                                              |                                                |
|----------------------------------------------------------------------------------------------------|------------------------------------------------------------|----------------------------------------------------------------------------------------------------|----------------------------------------------|------------------------------------------------|
|                                                                                                    | Patient identifier: testpatient  Date of birth: 17-01-2002 | Gender: Male Treatment: Transplantation Transplantat  Center: testcenter Last event:                                                                                                    | ion, living donor 23-02-2003 Last follow-up: |                                                |
|                                                                                                    | Patients                                                   | Patient  Baseline  Events: Changes of treatment modality, recovery of renal function and transfer out <br>  Information at time of transplantation  Follow-up dialysis-  Follow-up transplantation |                                              | er out                                         |
|                                                                                                    | User Info<br>Login<br>User guide                           | submit cancel                                                                                                    |                                              |                                                |
|                                                                                                    | user: KarlijnvanStralen                                    | Date of transplantation (dd-mm-yyyy)                                                                                                    | 23-02-2003 select                            |                                                |
|                                                                                                    | testcenter                                                 | Extended A data (high priority data collection)                                                                                                    |                                              |                                                |
|                                                                                                    |                                                            | Type of transplantation (CAD/LRD)                                                                                                    | ~                                            | After Tx is entered it is                      |
|                                                                                                    |                                                            | Heart beating or non-heart beating donor                                                                                                    | O Heart beating O Non heart beating O Un     | also possible to enter "follow-up" information |
|                                                                                                    |                                                            | Primary function of transplant                                                                                                    | O Yes O No O Unknown                         |                                                |
|                                                                                                    |                                                            | Number of AA mismatches                                                                                                    | <u> </u>                                     | at time of tx.                                 |
|                                                                                                    |                                                            | Number of BB mismatches                                                                                                    | <u> </u>                                     | at time of th.                                 |
|                                                                                                    |                                                            | Number of DRDR mismatches                                                                                                    | <u> </u>                                     |                                                |
|                                                                                                    |                                                            | Initial immunosuppressive therapy                                                                                                    | ● ○ Yes ○ No ○ Unknown ○ Unspecified         |                                                |
|                                                                                                    |                                                            | Azathioprine                                                                                                    | ● ○ Yes ○ No ○ Unknown                       |                                                |
|                                                                                                    |                                                            | Basiliximab                                                                                                    | ● ○ Yes ○ No ○ Unknown                       |                                                |
|                                                                                                    |                                                            | Bredinin                                                                                                    | ● ○ Yes ○ No ○ Unknown                       |                                                |
|                                                                                                    |                                                            | Cyclophosphamide                                                                                                    | ● ○ Yes ○ No ○ Unknown                       |                                                |
|                                                                                                    |                                                            | Cyclosporin                                                                                                    | ● ○ Yes ○ No ○ Unknown                       |                                                |
|                                                                                                    |                                                            | Daclizumab                                                                                                    | ● ○ Yes ○ No ○ Unknown                       |                                                |
|                                                                                                    |                                                            | Everolimus                                                                                                    | ● ○ Yes ○ No ○ Unknown                       |                                                |
|                                                                                                    |                                                            | Methylprednisolone                                                                                                    | ● ○ Yes ○ No ○ Unknown                       |                                                |
|                                                                                                    |                                                            | Muromonab                                                                                                    | ● ○ Yes ○ No ○ Unknown                       |                                                |
|                                                                                                    |                                                            | Mycophenolate mofetil                                                                                                    | ● ○ Yes ○ No ○ Unknown                       |                                                |
|                                                                                                    |                                                            | Sirolimus                                                                                                    | ● ○ Yes ○ No ○ Unknown                       |                                                |
|                                                                                                    |                                                            | Tacrolimus                                                                                                    | ● ○ Yes ○ No ○ Unknown                       |                                                |
|                                                                                                    |                                                            | Antilymphocyte globulin                                                                                                    | ● ○ Yes ○ No ○ Unknown                       |                                                |
|                                                                                                    |                                                            | Antithymocyte globulin                                                                                                    | ● ○ Yes ○ No ○ Unknown                       |                                                |
|                                                                                                    |                                                            | Glucocorticoids                                                                                                    | ● ○ Yes ○ No ○ Unknown                       |                                                |
|                                                                                                    |                                                            | other Immunoglobulins?                                                                                                    | ● ○ Yes ○ No ○ Unknown                       |                                                |

## Information at follow-up Patient identifier: testpatient Gender: Male Treatment: Transplantation Transplantation, living donor 23-02-2003 Last follow-up: 17-01-2002 Center: testcenter Last event: Date of birth: | Patient | Baseline | Events: Changes of treatment modality, recovery of renal function and transfer out Patients Information at time of transplantation | Follow-up dialysis | Follow-up transplantation | User Info cancel submit Login User guide Date of Measurement (dd-mm-yyyy) user: KarlijnvanStralen select testcenter Extended A data (high priority data collection) Height (cm) Weight (kg) Systolic blood pressure - pre dialysis Diastolic blood pressure - pre dialysis Laboratory values Serum creatinine levels mg/dl 💌 Estimated GFR Measured GFR Have there been any transplantation complications since the previous measurement? Information on units for rejection acute vascular laboratory measurements needs to be provided once. The same unit · rejection acute cellular will be provided during all next · rejection chronic vascular entries, but can still be changed · rejection chronic cellular for individual cases recurrence of primary disease (PRD) O Yes O No O Unknown renal vein thrombosis 0 0 " 0 " 0 " 1